# Sample midterm Programming 1: Sessions 1-4

#### **Contents**

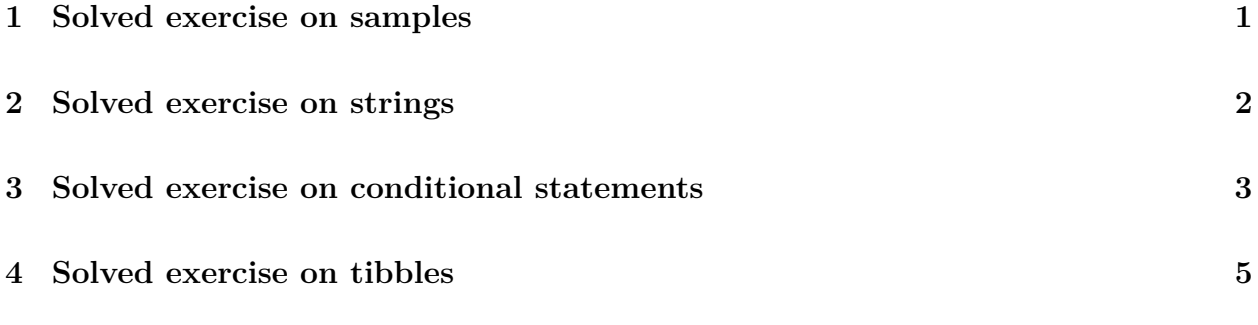

# **1 Solved exercise on samples**

Imagine you are in a mall and need to pick yogurt flavors

(1) Set the seed at 1.

set.seed(1)

(2) Generate a vector with 5 vanilla yogurts, 8 strawberry yogurts, and 10 lemon yogurts; use the function rep and put them together in a vector named yogurts

```
yogurts <- c(rep('vanilla', 5),
             rep('strawberry', 8),
             rep('lemon', 10))
```
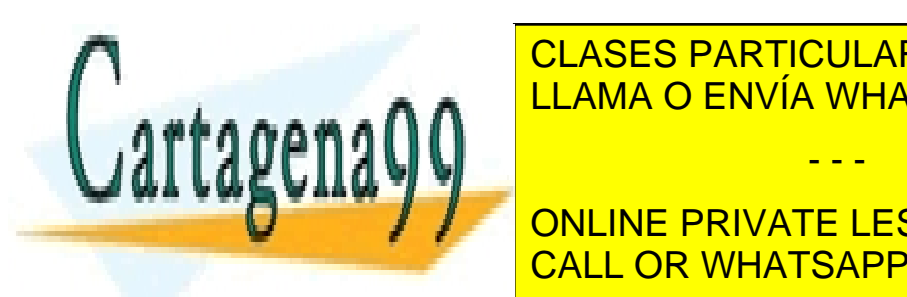

**CLASES PARTICULARES, TUTORÍAS TÉCNICAS ONLINE** LLAMA O ENVÍA WHATSAPP: 689 45 44 70

**COUPS AND CONCOUNT MANY LESSONS FOR SCIENCE STUDENTS** CALL OR WHATSAPP:689 45 44 70

1

- - -

#### [1] 3

(5) Now add 3 chocolate yogurts to your vector of ten yogurts and select one yogurt randomly without replacement; which one did you get?

```
more yogurts <- c(cart, rep('chocolate', 3))
sample(more_yogurts, 1, replace=FALSE)
```
[1] "lemon"

# **2 Solved exercise on strings**

(1) Store the following quote from Benoit Mandelbrot into a string and call it mandelbrot:

Time does not run in a straight line, like the markings on a wooden ruler. It stretches and shrinks, as if the ruler were made of balloon rubber. This is true in daily life: We perk up during high drama, nod off when bored. Markets do the same.

mandelbrot <- "Time does not run in a straight line, like the markings on a wooden ruler

(2) Load the tidyverse and count how many characters and words the quote has via the commands str\_length and str\_count (which requires the separator to be specified)

library(tidyverse)

-- Attaching packages --------------------------------------- tidyverse 1.3.1 --

v ggplot2 3.3.5 v purrr 0.3.4 v tibble 3.1.5 v dplyr 1.0.7

**V TIDES IN STRINGRES, TUTORÍAS TÉCNICAS ONLINE** v readr 2.0.2 v forcats 0.5.1 -- Conflicts ------------------------------------------ tidyverse\_conflicts() -- LLAMA O ENVÍA WHATSAPP: 689 45 44 70 - - -

 $x \omega$ **CONLINE PRIVATE LESSONS FOR SCIENCE STUDENTS** CALL OR WHATSAPP:689 45 44 70

2

#### str count(mandelbrot, ' ')

[1] 47

str length(mandelbrot)

[1] 244

(3) Using str\_split, take the words between positions 10 and 20; remember to use [[]] to access the content of a list.

 $str\_split$ (mandelbrot, pattern = ' ')[[1]][35:44]

[1] "We" "perk" "up" "during" "high" "drama," "nod" "off"

[9] "when" "bored."

(4) Repeat the operation using the word command, which returns a string of words instead of a list of words.

sentence <- word(mandelbrot, start=35, end=44)

(5) In that last substring, substitute "nod off" by "sleep". Use str\_replace.

str replace(sentence, 'nod off', 'sleep')

[1] "We perk up during high drama, sleep when bored."

### **3 Solved exercise on conditional statements**

The following is an example of a piecewise defined function:

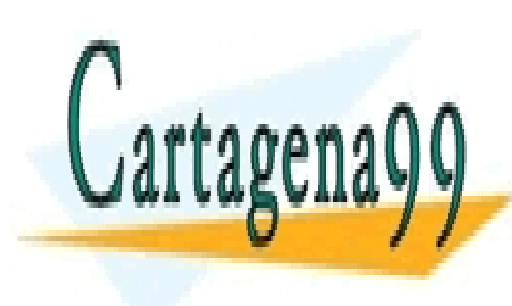

 $\int x^2 \quad x \leq 1$ **CLASES PARTICULARES, TUTORÍAS TÉCNICAS ONLINE**  *x* <sup>2</sup> 1 *< x* LLAMA O ENVÍA WHATSAPP: 689 45 44 70 - - -

 $\frac{1}{2}$  which if  $\frac{1}{2}$  and  $\frac{1}{2}$  captures the function. Captures the input  $\frac{1}{2}$  (gives  $\frac{1}{2}$  (gives  $\frac{1}{2}$  (gives  $\frac{1}{2}$  ) (gives  $\frac{1}{2}$  ) (gives  $\frac{1}{2}$  ) (gives  $\frac{1}{2}$  ) (gives  $\frac{1}{2}$ **The Vielen Vielen on Line PRIVATE LESSONS FOR SCIENCE STUDENTS** CALL OR WHATSAPP:689 45 44 70

3

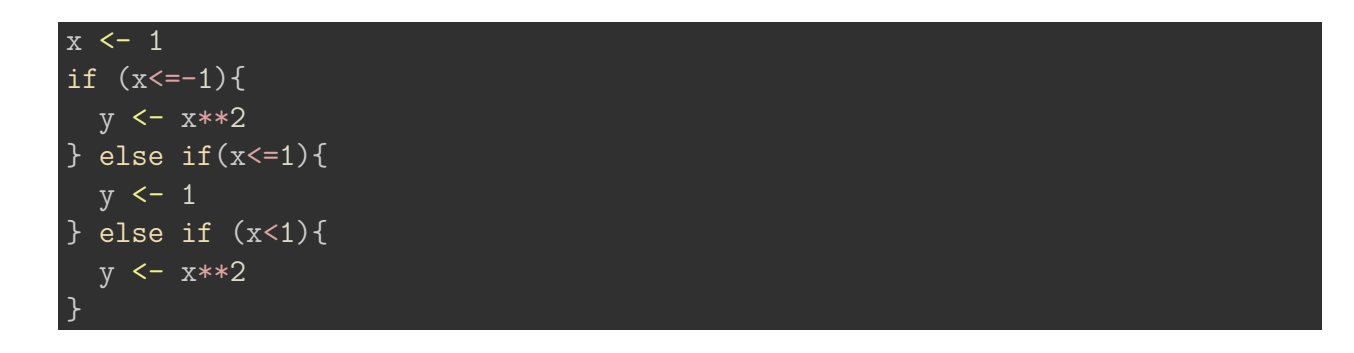

(2) Wrap the if-else clause inside a function called piece\_fun.

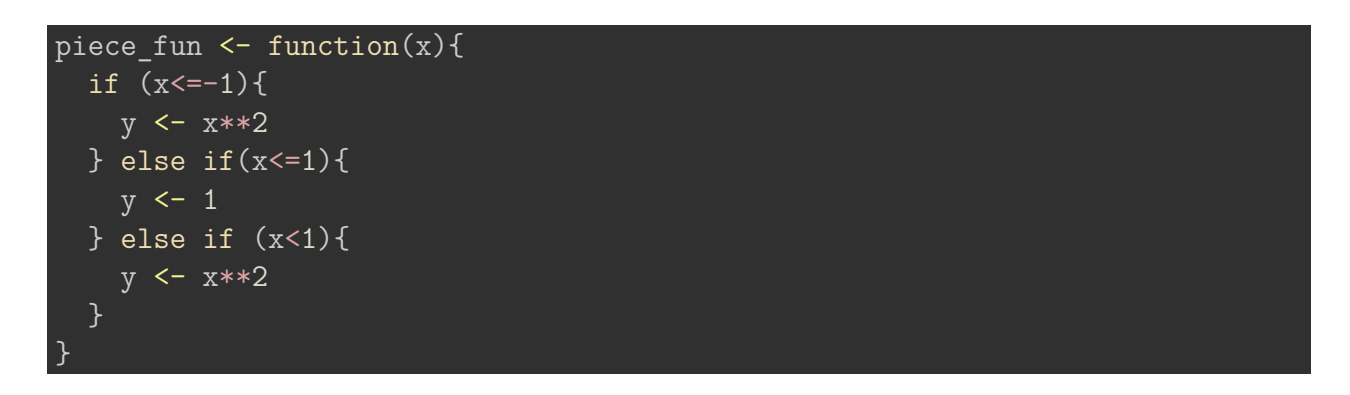

(3) Modify the function so that you only use ifelse, and call it piece\_fun\_vectorized:

```
piece fun vectorized \leq function(x){
  ifelse(x<=-1, x**2, ifelse(x<=1, 1, x**2))
}
```
(4) Generate a vector that goes from −5 to 5 in steps of 0.05 with the command seq. Call it X.

 $X \leftarrow \text{seq}(\text{from}=-5, \text{to}=5, \text{by}=0.5)$ 

(4) Apply the function to X and call the output Y

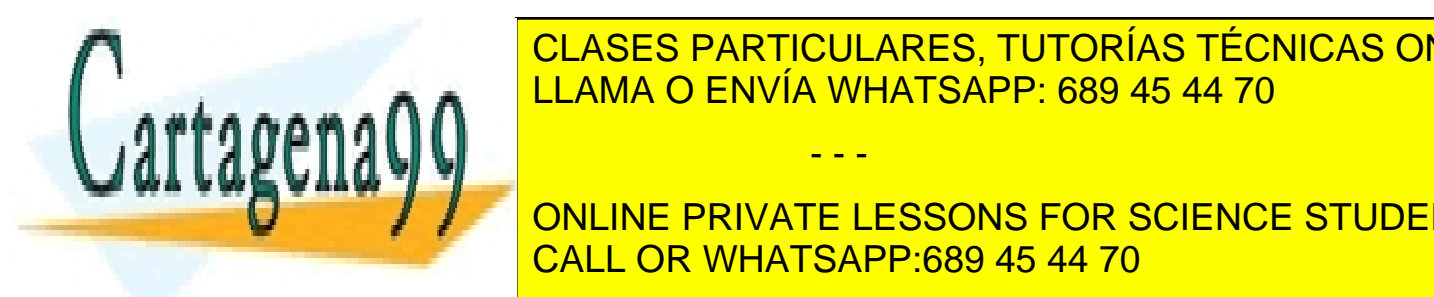

<u>CLASES PARTICULARES, TUTORÍAS TÉCNICAS ONLINE</u> LLAMA O ENVÍA WHATSAPP: 689 45 44 70

> ONLINE PRIVATE LESSONS FOR SCIENCE STUDENTS CALL OR WHATSAPP:689 45 44 70

> > 4

- - -

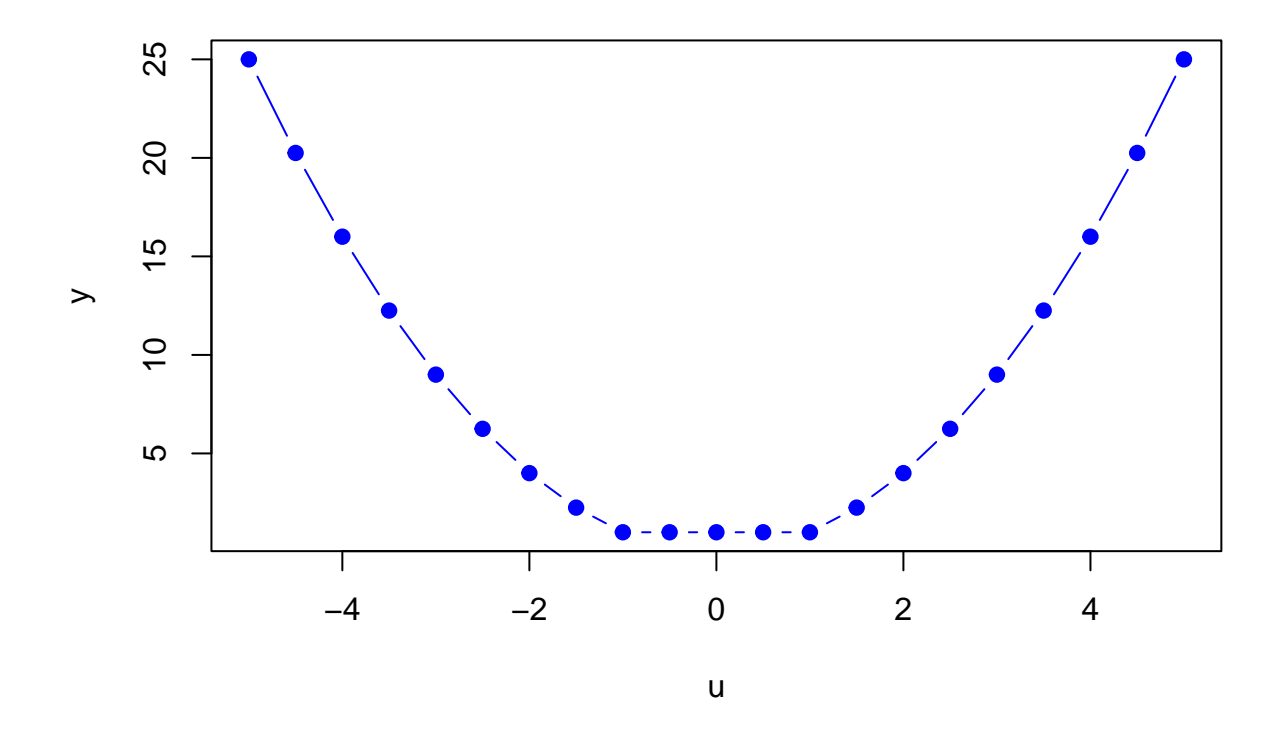

# **4 Solved exercise on tibbles**

Load the tidyverse and access the txhousing dataset, which contains information on housing sales in Texas.

(1) Get the data for sales in the Bay Area in year 2000

filter(txhousing, city=='Bay Area', year=='2000')

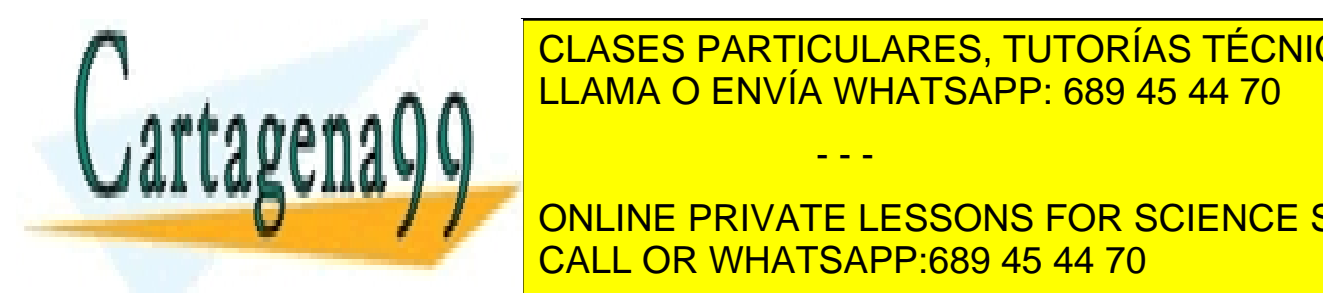

city years in the listing of the LLAMA O ENVÍA WHATSAPP: 689 45 44 70 inamalili katika sekaran sekara dan katika di sebagai katika sekara dan katika sekara dan katika sekara dan ka CLASES PARTICULARES, TUTORÍAS TÉCNICAS ONLINE - - -

**2 Bay Area 2000 2 375 2000 2000 2 375 4930 2000 2000 2000 2000 2000.** The STATE LESSONS FOR SCIENCE STUDENTS **CALL OR WHATSAPP:689 45 44 70** 4 Bay Area 2000 4 421 52943752 107000 1845 4.6 2000.

5

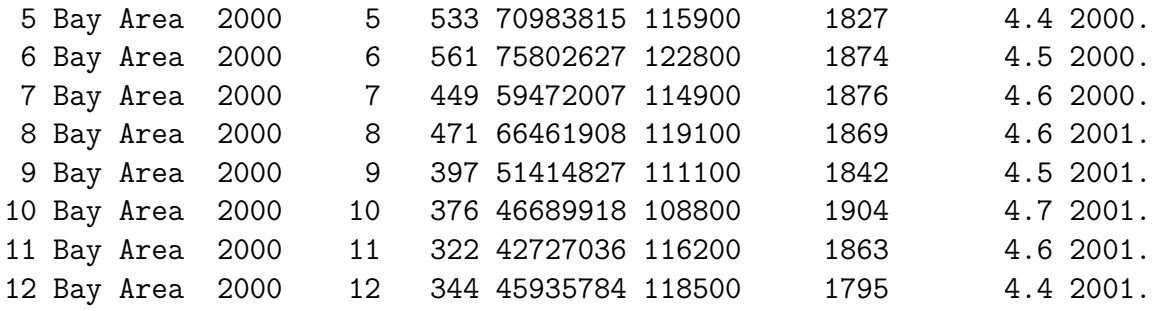

(2) Get only those sales that happened in Austin in April in either 2000 or 2001.

filter(txhousing, city=='Austin' & (month == 4) & (year == 2000 | year == 2001))

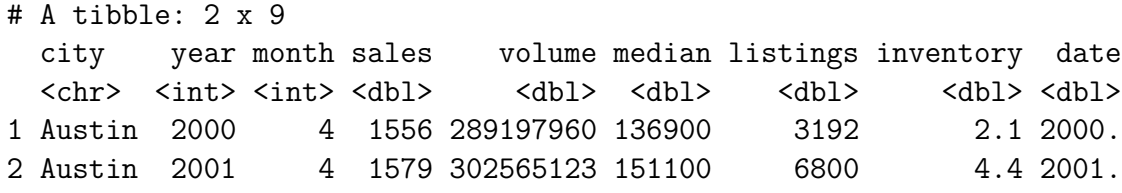

(3) Sort the dataframe by descending order of year and then by ascending order of month (in a single statement).

arrange(txhousing, desc(year), month)

# A tibble: 8,602 x 9

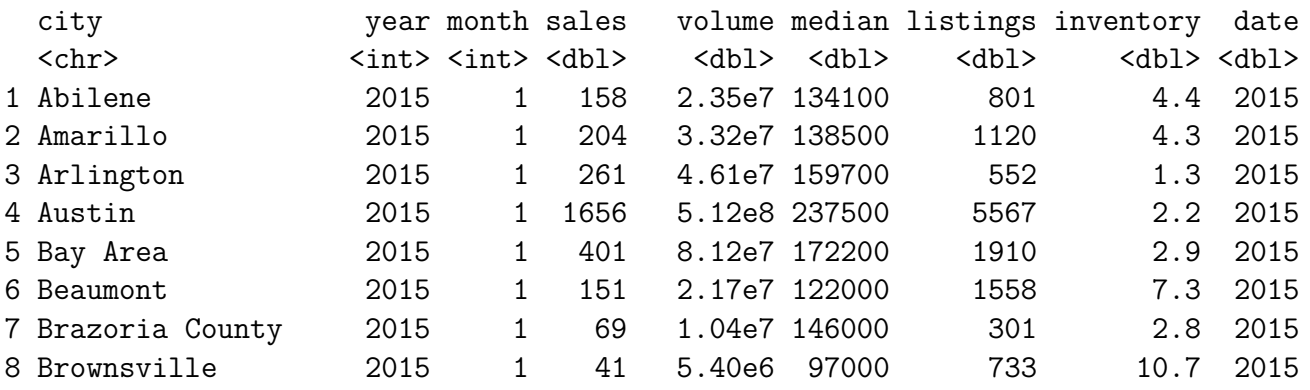

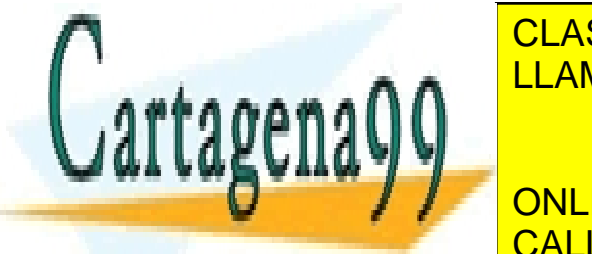

2 Amarillo 3 Arlington

5 Bay Area

8 Brownsville

**ESTACLA DE STAGE STAR A 1915 2.832.93.83.83.93.83.83 AND ESTA A 1915 2.83 2.8 2016 1916 2.8 2015 2.8 2016 191** 10 CONCOUNTING CONTROLS IN A COUNTY 2015 1 780 2016 1201 2016 2.42.<br>LEAMA O ENVÍA WHATSAPP: 689 45 44 70

# **COLUMN TEXT ONLINE PRIVATE LESSONS FOR SCIENCE STUDENTS** CALL OR WHATSAPP:689 45 44 70

6

- - -

select(txhousing, 'city', 'sales')

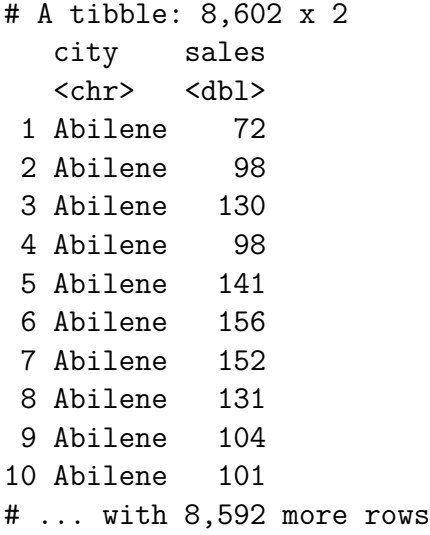

(5) Generate a new column called mean that is equal to volume divided by sales

mutate(txhousing, mean=volume/sales)

```
# A tibble: 8,602 x 10
```
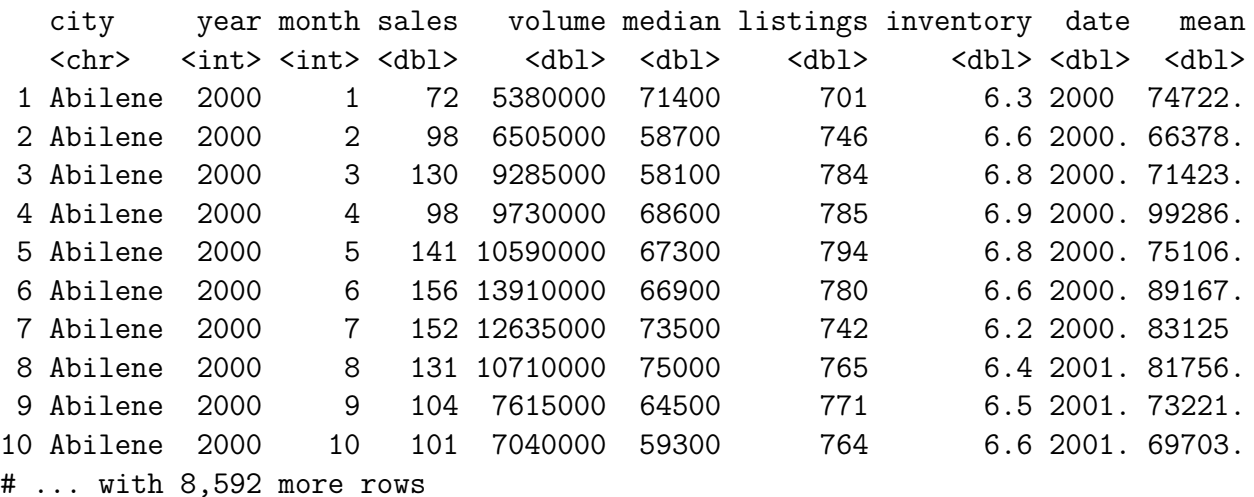

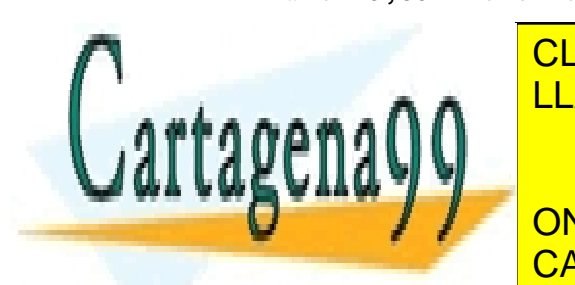

ELAMA O ENVÍA WHATSAPP: 689 45 44 70 CLASES PARTICULARES, TUTORÍAS TÉCNICAS ONLINE

**COLLECTIVITY ONLINE PRIVATE LESSONS FOR SCIENCE STUDENTS** summarise(by\_city, avg\_disp=mean(median)) CALL OR WHATSAPP:689 45 44 70

- - -

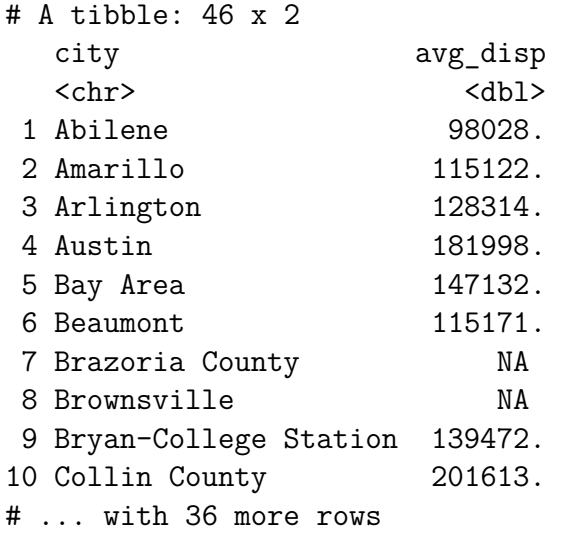

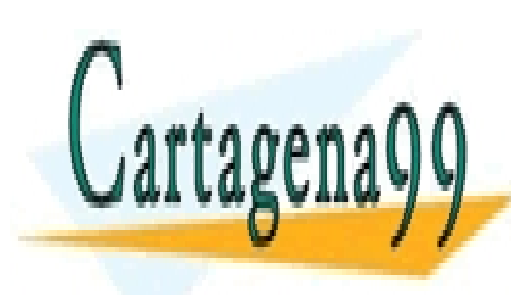

CLASES PARTICULARES, TUTORÍAS TÉCNICAS ONLINE LLAMA O ENVÍA WHATSAPP: 689 45 44 70

ONLINE PRIVATE LESSONS FOR SCIENCE STUDENTS CALL OR WHATSAPP:689 45 44 70

8

- - -